# **R**による自然言語研究環境の整備[石田](http://www.ias.tokushima-u.ac.jp/linguistik/) 基広

徳島大学総合科学部

R による自然言語研究環境の整備 – p.1/27

### ■ コーパス言語学

### 語の共起関係 (t 検定など ),テキストの指標(多変量解析など)

### ■ コーパス言語学

 語の共起関係 (t 検定など ),テキストの指標(多変量解析など)

### 計量言語学

言語単位の分布 (Zipf の法則など )

### ■ コーパス言語学

 語の共起関係 (t 検定など ),テキストの指標(多変量解析など)

### 計量言語学

言語単位の分布 (Zipf の法則など )

### ■ 心理言語学

言語と認知(誤差の処理)

### ■ コーパス言語学

 語の共起関係 (t 検定など ),テキストの指標(多変量解析など)

### 計量言語学

言語単位の分布 (Zipf の法則など )

### ■ 心理言語学

言語と認知(誤差の処理)

**Rstem** パッケージ**Snowball** パッケージ

**lsa** パッケージ

**tm** パッケージ**zipfR** パッケージ

**languageR** パッケージ **corpora** パッケージ

# コーパス言語学**:**トークンの処理

Alice was beginning to ge<sup>t</sup> very tired of sitting by her sister onthe bank, and of having nothing to do... Lewis Carroll: Alice in Wonderland.

# コーパス言語学**:**トークンの処理

Alice was beginning to ge<sup>t</sup> very tired of sitting by her sister onthe bank, and of having nothing to do... Lewis Carroll: Alice in Wonderland.

トークン化: "Alice" "was" "beginning" "to" "get" "very" "tired" "of" "sitting" "by" "her" "sister" "on" "the" "bank"...

# コーパス言語学**:**トークンの処理

- Alice was beginning to ge<sup>t</sup> very tired of sitting by her sister onthe bank, and of having nothing to do... Lewis Carroll: Alice in Wonderland.
- トークン化: "Alice" "was" "beginning" "to" "get" "very" "tired" "of" "sitting" "by" "her" "sister" "on" "the" "bank"... R でも不可能ではない.また **tm** パッケージ がサポート H. Baayen "Analyzing Linguistic Data" 2008+ **languageR**パッケージ
- We can make <sup>a</sup> frequency spectrum within**R**. (This is feasibleonly with texts or small corpora withe less than <sup>a</sup> millionwords.)

# コーパス言語学**:**トークン分割

Alice was beginning to ge<sup>t</sup> very tired of sitting by her sister on

```
the bank,..
# 連続テキストのベクトル化
alice.raw <- readLines ("alice.txt")alice.vec <- strsplit(alice.raw,
  split = "[[:blank:]]|[[:punct:]]",
  extended = TRUE, perl = TRUEalice \le - alice.vec [alice.vec != ""]
```
"Alice" "was" "beginning" "to" "get" "tired" "of" "sitting""by" "her" "sister" "on" "bank"...

# コーパス言語学**:**トークン分割

Alice was beginning to ge<sup>t</sup> very tired of sitting by her sister on

```
the bank,..
# 連続テキストのベクトル化
alice.raw <- readLines ("alice.txt")alice.vec <- strsplit(alice.raw,
  split = "[[:blank:]]|[[:punct:]]",
  extended = TRUE, perl = TRUEalice \le - alice.vec [alice.vec != ""]
```
"Alice" "was" "beginning" "to" "get" "tired" "of" "sitting""by" "her" "sister" "on" "bank"... 166 万語のテキストの場合 R (on ESS/Emacs) で約 6 秒,

Java (on Eclipse) で約1秒(環境: Core2Duo, Ubuntu7.10)

# **R**でテキスト処理

トークン化に続く処理

library(tm) # Text Mining パッケージ # 余分な空白類を削除 alice.DC2 <- tmMap (alice.DC, stripWhitespace)# stopWords (and, or, ...) を削除alice.DC3 <- tmMap (alice.DC2, removeWords, stopwords ("english"))

# **R**でテキスト処理

### トークン化に続く処理

```
library(tm) # Text Mining パッケージ
# 余分な空白類を削除
alice.DC2 <- tmMap (alice.DC, stripWhitespace)# stopWords (and, or, ...) を削除
alice.DC3 <- tmMap (alice.DC2, removeWords, stopwords ("english"))alice.DC4 <- tmMap (alice.DC3, stemDoc)# ステミングlibrary (Rstem) # 同じことで語幹に縮める処理wordStem (alice) # 結果を表示する
"alic" "was" "begin" "to" "get" "veri" "tire" "of""sit" "by" "her" "sister" "on" "the"
```
# **R** でコーパス言語学

### 語の共起関係 (collocations)

- 有意な配列パターン
- $\blacksquare$  kick the bucket
- take place
- powerful computer vs. ?? strong computer

# **R** でコーパス言語学

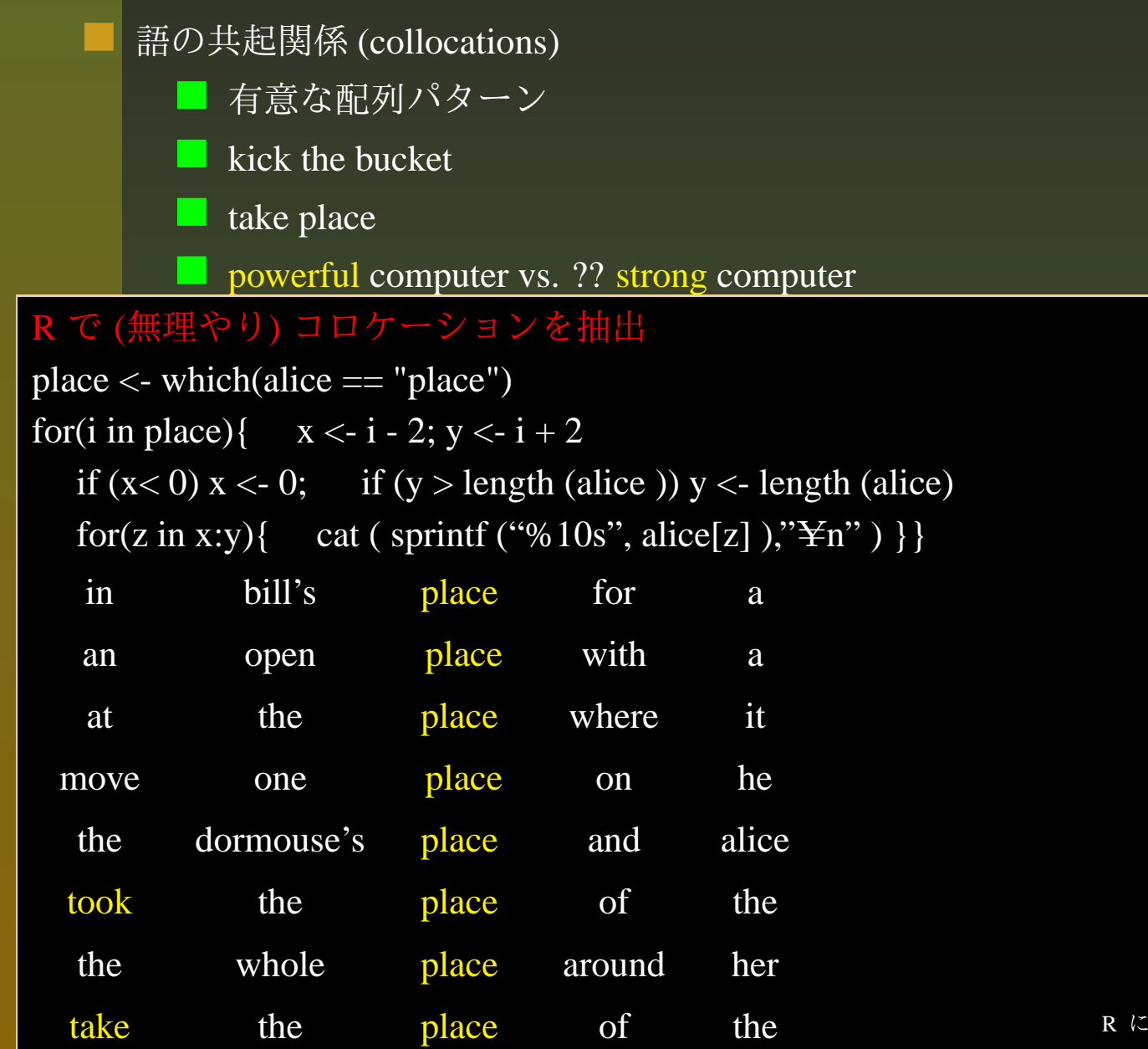

# 共起関係の統計解析

$$
z \times \exists \mathcal{T}, t \times \exists \mathcal{T}, MI \times \exists \mathcal{T}
$$

$$
z = \frac{O - E}{\sigma}
$$

$$
t = \frac{O - E}{\sqrt{O}} \quad \text{(by Church)}
$$

$$
MI = \log_2 \frac{O}{E}
$$
**corpora**  $\sqrt{O}$   $\forall \mathcal{T} \rightarrow \mathcal{Y}$ , S. **Event**

# 共起関係の統計解析

\n- z スコア, t スコア, *MI*スコア\n 
$$
z = \frac{O-E}{\sigma}
$$
\n
	\n- td =  $\frac{O-E}{\sqrt{O}}$
	\n- td =  $\frac{O-E}{\sqrt{O}}$
	\n- td =  $log_2 \frac{O}{E}$
	\n\n
\n- corpora パッケージ, S.Evert\n
	\n- 正規分布, ランダムの仮定
	\n- t 値そのものではなく, そのランクを多限
	\n- カイ二乗検定や対数先度比検定
	\n- R ならば loglin() 閖数など
	\n\n
\n

# コーパス言語学 その **2**

### 文学・文献学研究への応用

#### ■ 著者推定

 金明哲「自己組織化マッ プと助詞分布を用いた書き手の同定」2003

# コーパス言語学 その **2**

### 文学・文献学研究への応用

#### ■ 著者推定

 金明哲「自己組織化マッ プと助詞分布を用いた書き手の同定」2003

#### ■ 作品のターム分析

 田畑智司「コーパスに基 づく文体論研究」2005■ 石田基広「ベクトル空間 に投射した作品の意味構造」2005

# コーパス言語学 その **2**

文学・文献学研究への応用

#### 著者推定.

- 金明哲「自己組織化マッ プと助詞分布を用いた書き手の同定」2003
- 作品のターム分析
	- 田畑智司「コーパスに基 づく文体論研究」2005■ 石田基広「ベクトル空間 に投射した作品の意味構造」2005

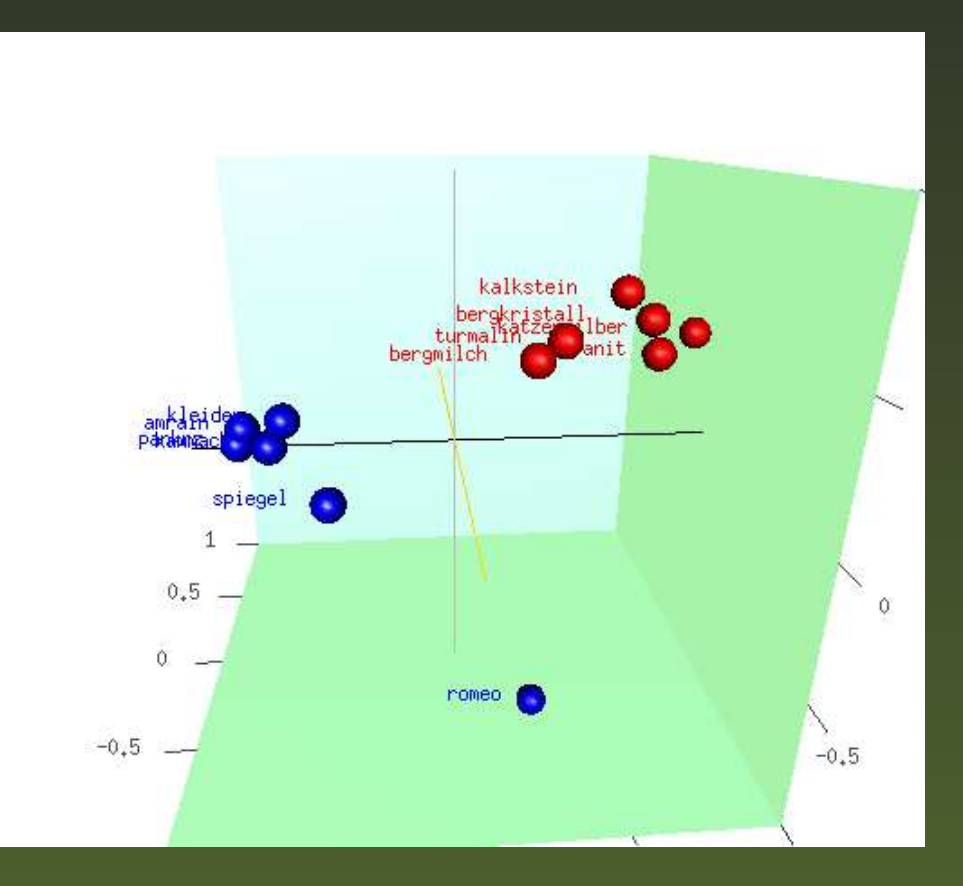

**lsa**パッケージによるテキスト処理

潜在的意味インデキシング解析 (LSA) ■ lsa\_0.57 by Fridolin Wild ■ディレクトリ内の全テキスト読込 オプションでstopwords を削除 stemming に対応 (**Rstem** による処理) ターム・文書行列の生成 (重み付け) 特異値分解 文書どうしの類字度(コサイン距離等)の算出新規検索タームの文書行列との類似度計算

### ベンチマークによる試行例

### ■九つのテクニカルメモのタイトルを利用

- Scott C. Deerwester et al., Indexing by Latent Semantic Analysis, 1990
- D1 D5 (human-computer-interaction)
- D6 D9 (graph theory)

### チマークによる試行例

### ■九つのテクニカルメモのタイトルを利用

- Scott C. Deerwester et al., Indexing by Latent Semantic Analysis, 1990
- D1 D5 (human-computer-interaction)

### ■ D6 - D9 (graph theory)

- D1: Human machine interface for ABC computer applications
- $\Box$  D2: A survey of user opinion of computer system response time
- D3: The EPS user interface managemen<sup>t</sup> system
- D4: System and human system engineering testing of EPS
- D5: Relation of user perceived response time to error measurement
- D6: The intersection graph of paths in trees
- D7: Graph minors IV: Widths of trees and well-quasi-ordering
- D8: The generation of random, binary, ordered trees
- D9: Graph minors: A survey

ファイルの読み込みと行列作成

# 文書ディレクトリの指定 td <- ("/home/user/texts")# 必要なら stopword をロード<br>data(stopwords\_en)# ディレクトリを読み込み # ターム・文書行列作成 myMatrix <- textmatrix(td, stopwords <sup>=</sup> stopwords\_en,  $stemming = TRUE$ )

#### > myMatrix

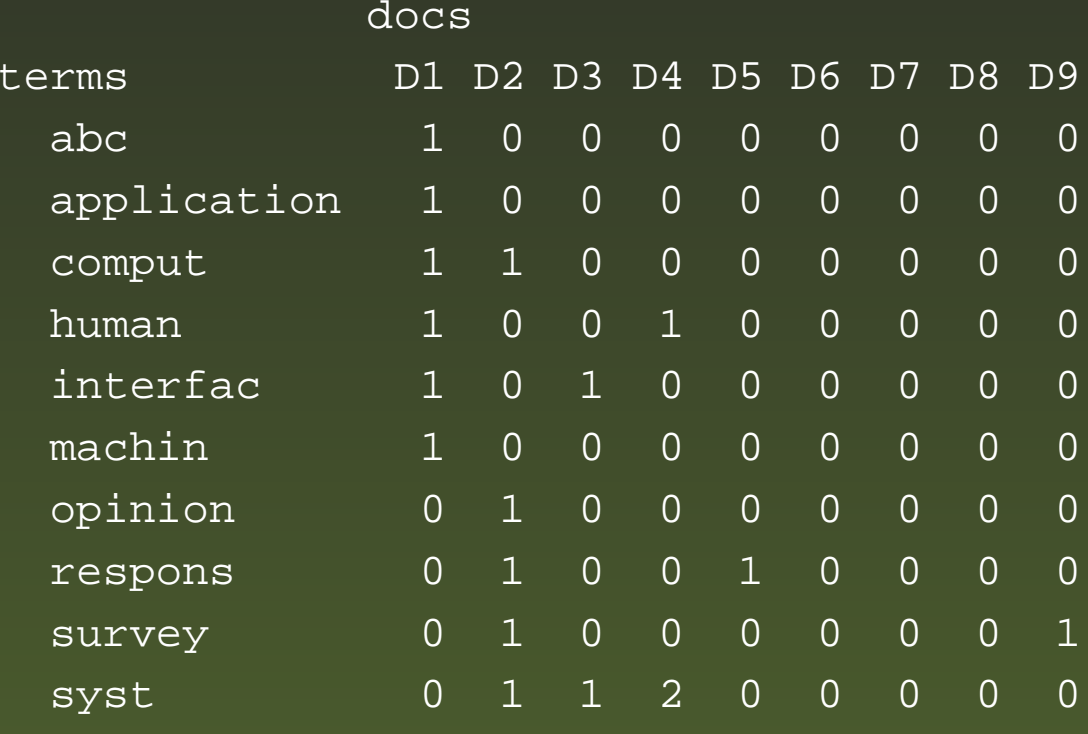

# もとの頻度行列と検索語との距離

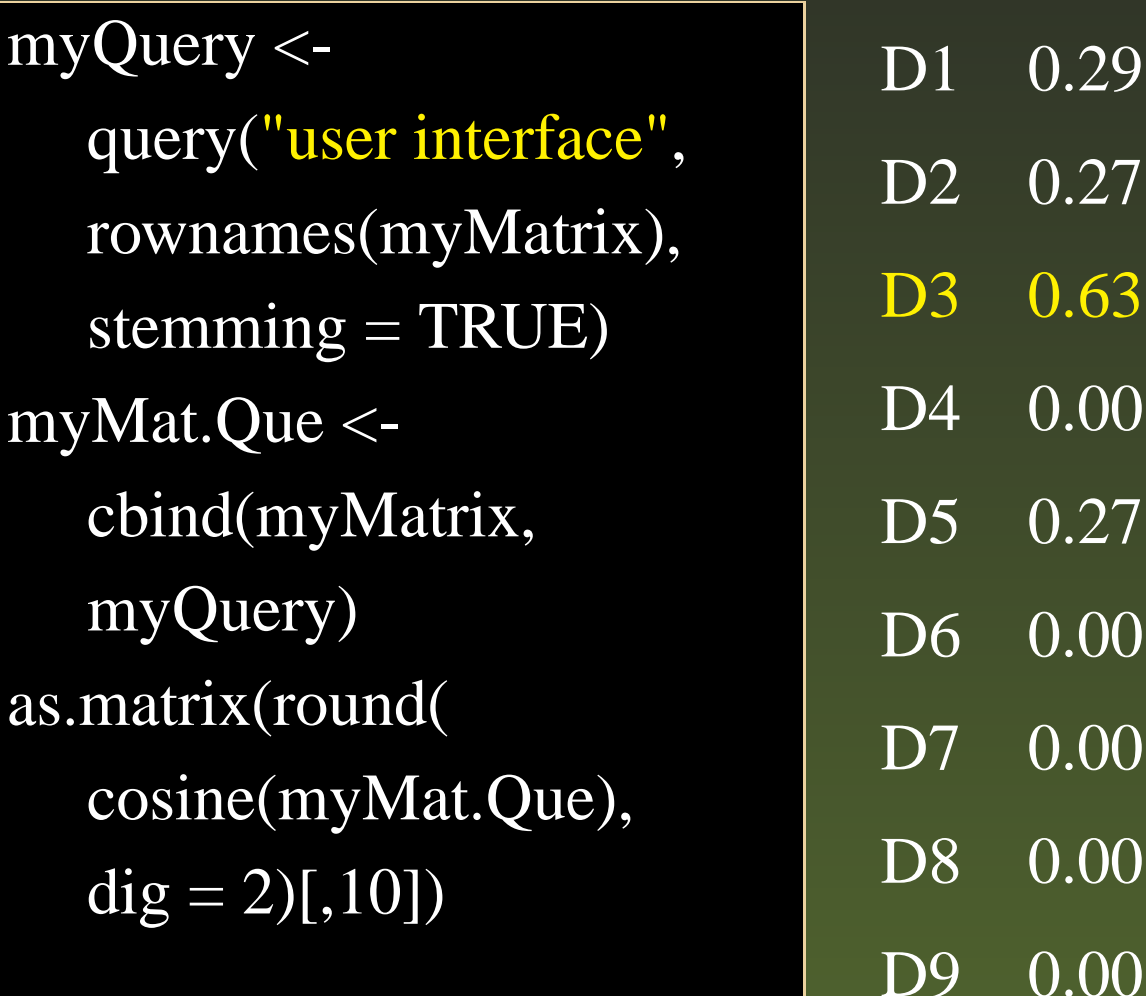

# 特異値分解

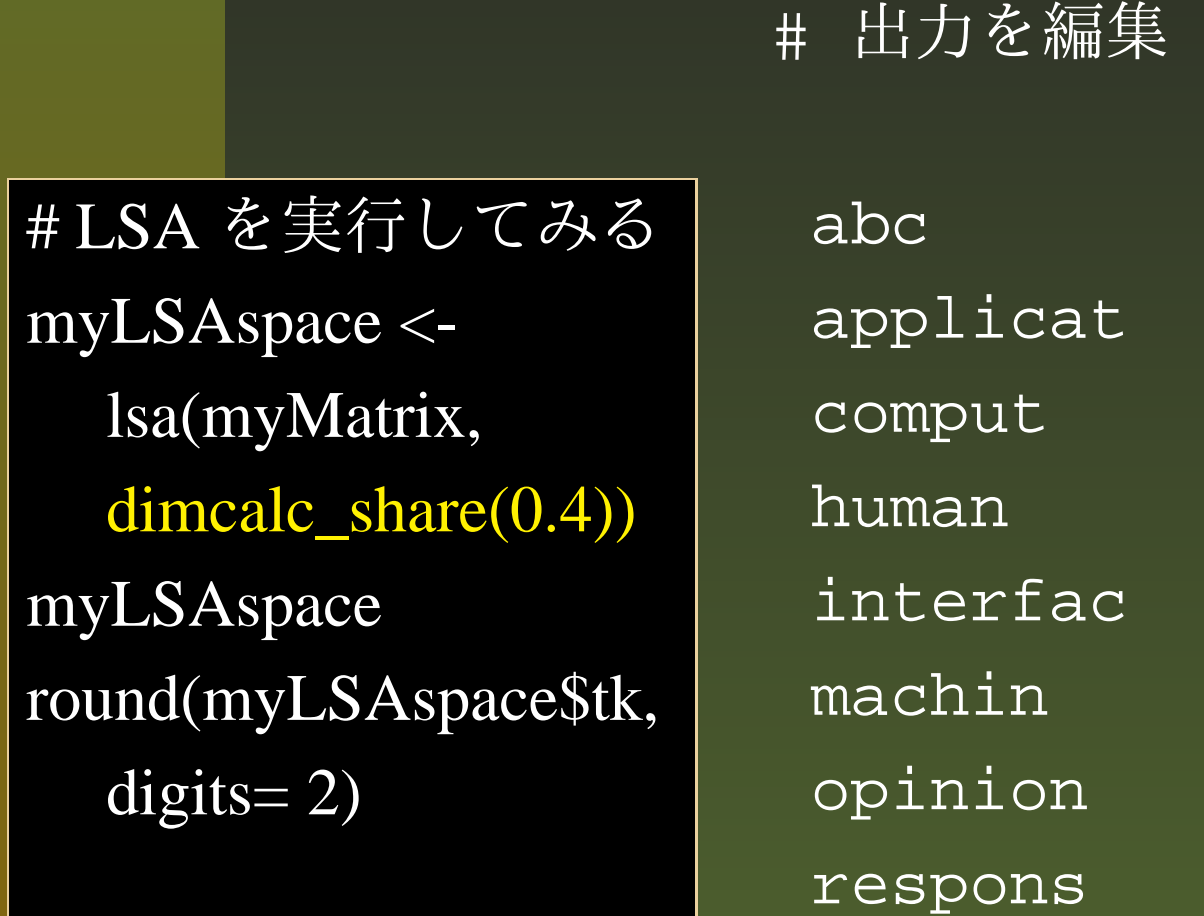

survey  $-0.18$   $-0.16$   $-0.09$ 

 $-0.06$  0.02 0.07  $-0.22 -0.01 -0.04$  $-0.22$  0.09 0.26  $-0.18$  0.05 0.13  $-0.06$  0.02 0.07  $-0.16$   $-0.03$   $-0.11$  $-0.26$   $-0.08$   $-0.35$ syst  $-0.58$  0.13 0.33

 $[1,1]$   $[2]$   $[3]$ 

 $-0.06$  0.02 0.07

文書ベクトルの**3** 次元表現

# 近似文書行列の生成 $new3Doc < -$ t(myLSAspace\$tk)%\*% myMatrixrgl.open() $rgl.bg (color =$  c("white", "black"))rgl.spheres(new3Doc[1,], $new3Doc[2,],$  $new3Doc[3,])$ 

rgl.texts(new3Doc[1,],new3Doc[2,],new3Doc[3,],rownames(myLSAspace\$dk))

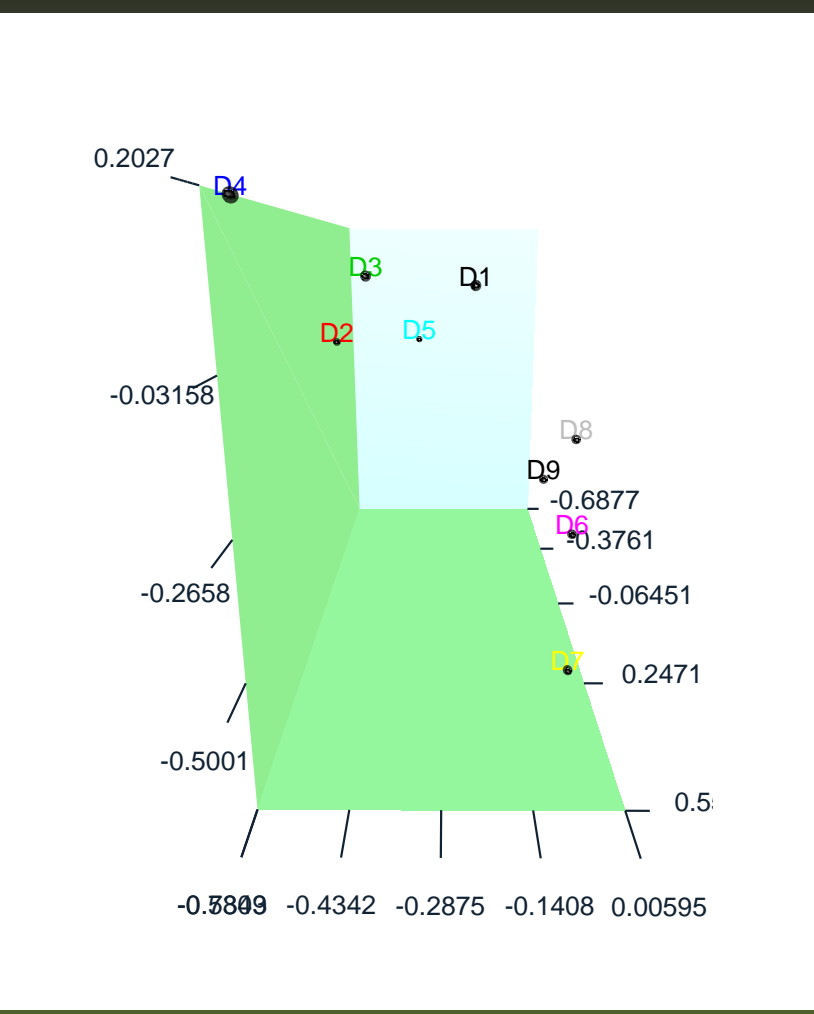

<sup>北</sup> 研二 <sup>他</sup> (2002)『情報検索アルゴリズム』共立出版

**tm**パッケージ

 $\blacksquare$  tm 0.2-3 by Ingo Feinerer

- S4 クラスに基づく実装
- 

- 空白,stopwords の処理 (英独露など <sup>13</sup> 言語に 対応)
- stemming の処理 (11 言語に対応)<br>・・・・・・・・・・・・・
- 文章・ターム行列の作成
- 各種重み付け (tf-idf など)

## **Feinerer: tm**パッケージによる解析例

A.Karatzoglou & I. Feinerer: Text clustring with string kernels in R: Advances in Data Analysis, 2006.

### ■ テキストクラスタリング

- Reuters-21578 データセットのサブテキスト (1720 文書)
- bag of words:単語頻度情報
	- 古典的 k-mean <sup>法</sup> (kmeans())
- String Kernels:文字の位置情報 (stringdot())<br>- ーーーーパッケージにトスコーーベースのせけ
	- **kernlab** パッケージによる kernel ベースの技法
	- $\bullet$ • Kernel  $k$ -means (kkmeans ())
	- Spectral Clustering (specc())

## **Feinerer: tm**パッケージによる解析例

A.Karatzoglou & I. Feinerer: Text clustring with string kernels in R: Advances in Data Analysis, 2006.

### ■ テキストクラスタリング

- Reuters-21578 データセットのサブテキスト (1720 文書)
- bag of words:単語頻度情報
	- 古典的 k-mean <sup>法</sup> (kmeans())
- String Kernels:文字の位置情報 (stringdot())<br>- ーーーーパッケージにトスコーーベースのせけ
	- **kernlab** パッケージによる kernel ベースの技法
	- Kernel  $k$ -means (kkmeans ())
	- Spectral Clustering (specc())

それぞれが <sup>500</sup> words 前後の文書からなる集合についてカーネル・ストリングの作成に約 <sup>2</sup> 時間,

その後のクラスタリングに約 <sup>30</sup> 分を費やす (2.6 Ghz Pentium 4)

計量言語学**: ZipfR**パッケージ

例:ボキャブラリの増加率

計量言語学**: ZipfR**パッケージ

### 例:ボキャブラリの増加率

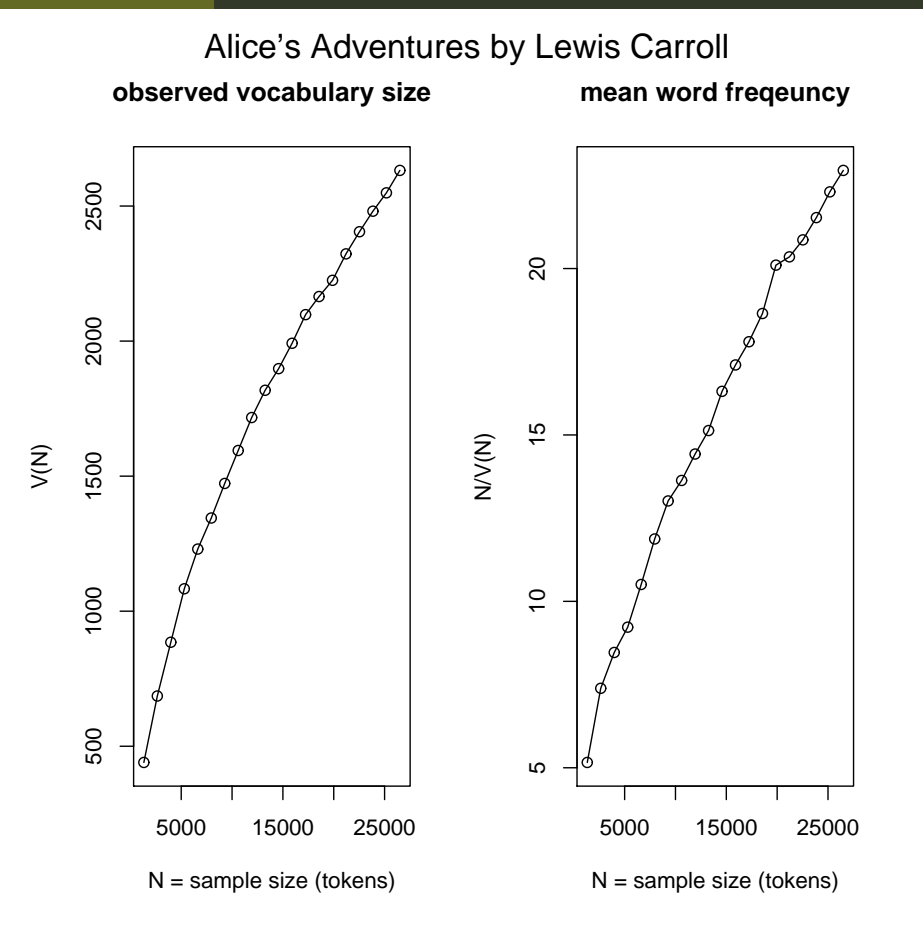

計量言語学**: ZipfR**パッケージ

### 例:ボキャブラリの増加率

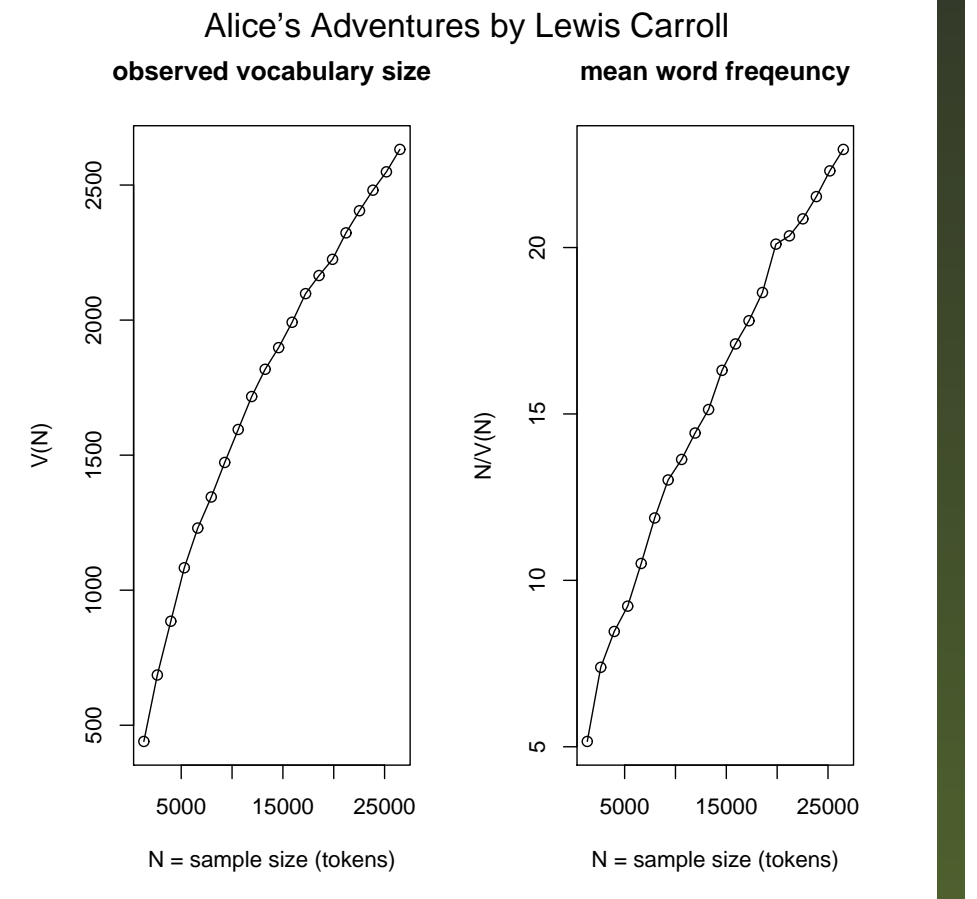

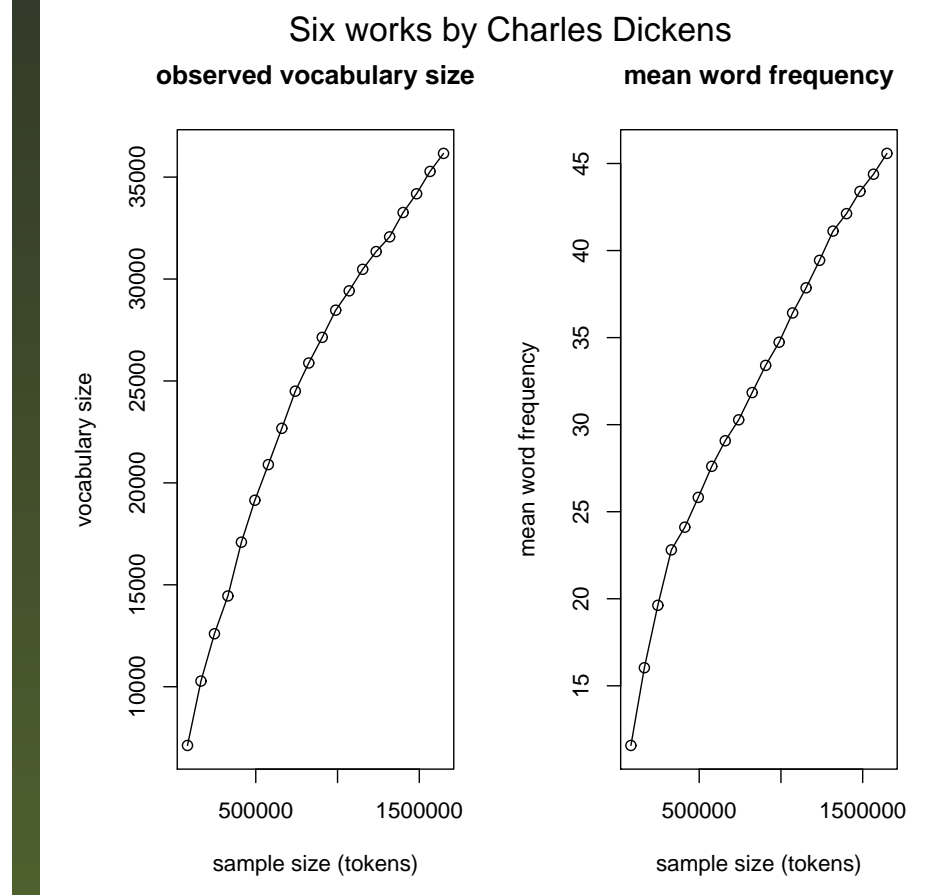

**LNRE** (Large Number of Rare Events) の問題

参考:Baayen, Word Frequency Distributions, <sup>2002</sup>

# 言語はランダム事象か?

### 文をランダムに並び替え頻度を測るシミュレーションの例 (実際には <sup>1000</sup> 語間隔で計測)

Alice was beginning to get very tired of sitting by  $(10 \frac{24}{101})$  her sister on the bank, and of having nothing to  $(20 \frac{2}{\sqrt{10}})$  do: once or twice she had peeped into the book  $(30 \frac{2}{10})$  her sister was reading, but it had no pictures or  $(40 \frac{24}{111})$  conversations in it, 'and what is the use of a  $(50$ 語) book,'thought Alice 'without <sup>p</sup>ictures or conversation?'

冒頭から <sup>10</sup> 語の範囲で the の頻度は 0

冒頭から <sup>20</sup> 語の範囲で the の累積頻度は 1

冒頭から <sup>30</sup> 語の範囲で the の累積頻度は 2 ...以下同様

## 言語はランダム事象か?

### 文をランダムに並び替え頻度を測るシミュレーションの例 (実際には <sup>1000</sup> 語間隔で計測)

Alice was beginning to get very tired of sitting by  $(10 \frac{24}{101})$  her sister on the bank, and of having nothing to  $(20 \frac{2}{\sqrt{10}})$  do: once or twice she had peeped into the book  $(30 \frac{2}{10})$  her sister was reading, but it had no pictures or  $(40 \frac{24}{111})$  conversations in it, 'and what is the use of a  $(50$ 語) book,'thought Alice 'without <sup>p</sup>ictures or conversation?'

冒頭から <sup>10</sup> 語の範囲で the の頻度は 0

冒頭から <sup>20</sup> 語の範囲で the の累積頻度は 1

冒頭から 30 語の範囲で the の累積頻度は 2 ... 以下同様

what it but to peeped the sister of or was  $(10 \frac{2\pi}{\text{BH}})$  was on book no do twice Alice pictures tired or  $(20 \frac{1}{111})$  of into or by of in beginning the and conversation  $(30\ \substack{\pm\pi\0}$  nothing she had thought once very use and reading had  $(40 \frac{1}{111})$  is without it Alice conversations her a get sister to  $(50 \frac{25}{101})$  her sitting bank book pictures the having

 冒頭から <sup>10</sup> 語の範囲で the の頻度は 1冒頭から <sup>20</sup> 語の範囲で the の累積頻度は 1冒頭から <sup>30</sup> 語の範囲で the の累積頻度は 2 ...以下同様

**the** あるいは **<sup>a</sup>** はランダムか

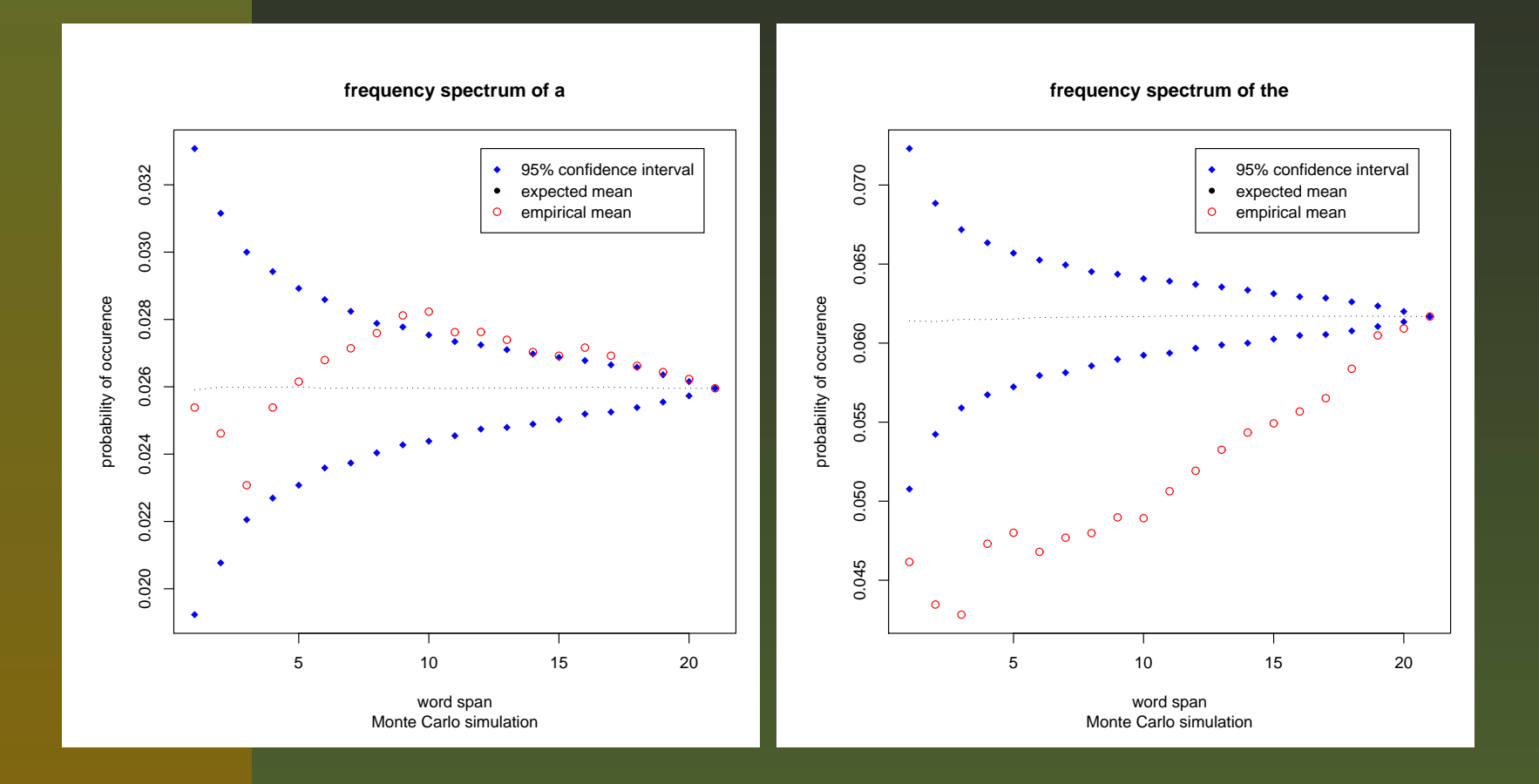

テキストをシャッフルして冒頭から 1000 語間隔で the と a の 頻度を測る.これを 1000 回繰り返<br>-す. 青いド<mark>ッ</mark>トはランダムシャフルで求めた 95 %信頼区間. 赤いドットはアリスの実測値. 参考 R による自然言語研究環境の整備 – p.19/27

Baayen, Word Frequency Distributions, 2002

**zipfR**パッケージ

### **zipfR** パッケージ, S.Evert & M.Baroni

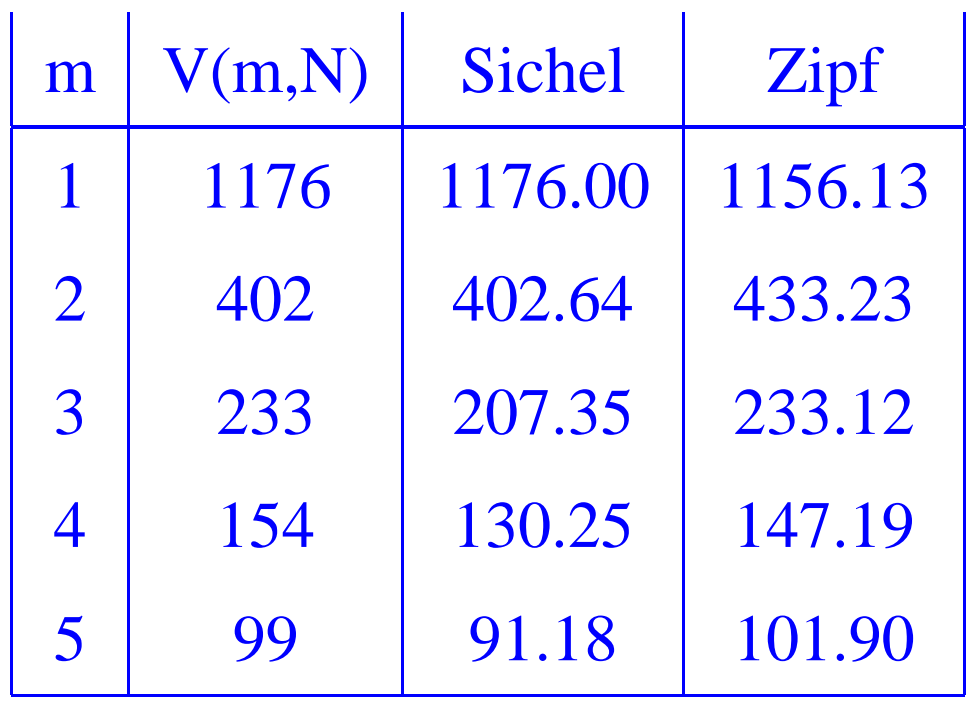

- $V(m, N)$   $N$  トークン中  $m$  回 現われた語彙数
- Sichel =Inverse Gauss Poissonmodel による期待値 $E(V(m,N))$
- Zipf = extended Zipf model によ る期待値  $E(V(m,N))$

**zipfR**パッケージ

**zipfR** パッケージ, S.Evert & M.Baroni

- H. Baayen: Word Frequency Distributions, 2002
- **languageR** パッケージ, H.Baayen

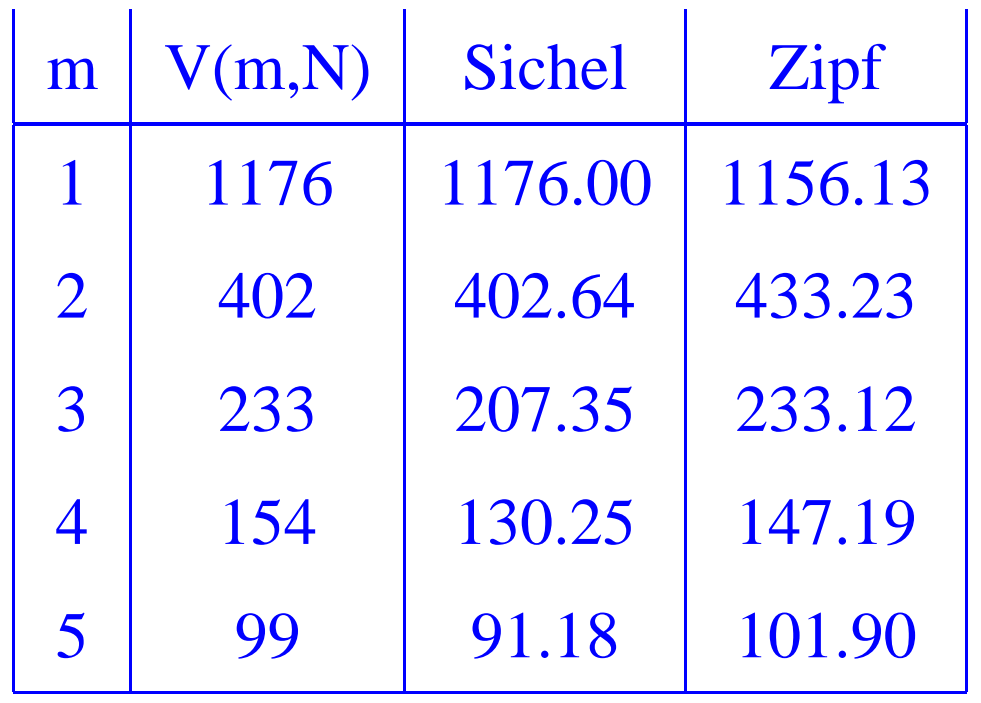

- $V(m, N)$   $N$  トークン中  $m$  回 現われた語彙数
- Sichel =Inverse Gauss Poissonmodel による期待値 $E(V(m,N))$
- Zipf = extended Zipf model によ る期待値  $E(V(m,N))$

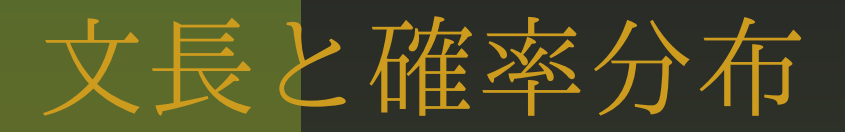

### 文長の分布に対して,以下の4 種の確率分布を検討する

対数正規分布(安本美典『文章心理学入門』1965)

文長と確率分布

文長の分布に対して,以下の4 種の確率分布を検討する

対数正規分布(安本美典『文章心理学入門』1965)

- ポアソン分布
- 負の二項分布
- Sichel の混合ポアソン分布

文長と確率分布

文長の分布に対して,以下の4 種の確率分布を検討する

対数正規分布(安本美典『文章心理学入門』1965)

- ポアソン分布
- 負の二項分布
- Sichel の混合ポアソン分布
- 日本語の場合,文を区切る作業が問題
	- 単語と形態素は異なる単位("lik-ed" vs "好き" "だ")
	- 茶筅などの解析ツールを利用

# 青空文庫からサンプリングした 118 の散文<br>\*\*\* トウルエープログニュニュュー #य#1 茶筅と自作Java プログラムでテキスト解析形態素 あるいは文字 を単位に文長を計測

# 青空文庫からサンプリングした 118 の散文<br>\*\*\* トウルエープログニュニュュー #य#1 茶筅と自作Java プログラムでテキスト解析形態素 あるいは文字 を単位に文長を計測

# 以下R による作業

- ■118のテキストごとに頻度の区間幅を段階的に 変更
- 作成された頻度表それぞれと四つの確率分布の適合度を測る
- 全テキスト,区間設定,確率分布ごとの結果を集計

# 負の二項分布

Negative Binomial distribution

$$
p_0(x) = {k+x-1 \choose x} p^k q^x
$$
  
= 
$$
\frac{\Gamma(k+x)}{\Gamma(k)x!} (\frac{k}{k+\mu})^k (\frac{\mu}{k+\mu})^x
$$

0-truncated Negative Binomial distribution

$$
p(x) = \frac{p_0(x)}{1 - p_0(0)} = \frac{p^k}{1 - p^k} {k + x - 1 \choose x} p^k q^x
$$

# **Sichel** の混合ポアソン分布

Sichel's Compound Poisson Distribution

$$
\Phi(r) = \frac{((1-\theta)^{\frac{1}{2}})^{\gamma}}{K_{\gamma}(\alpha (1-\theta)^{\frac{1}{2}})} \frac{(\alpha \theta/2)^{r}}{r!} K_{r+\gamma}(\alpha)
$$

0-truncated Sichel's Compound Poisson Distribution

$$
\Phi(r) = [((1 - \theta)^{\frac{1}{2}})^{-\gamma} K_{\gamma}(\alpha(1 - \theta)^{\frac{1}{2}}) - K_{\gamma}(\alpha)]^{-1}
$$

$$
\frac{\alpha \theta/2}{r!} K_{r+\gamma}(\alpha)
$$

ここで  $K_{\gamma}()$  は第 2 種の修正ベッセル関数.Sichel によれば  $\gamma=-1/2$  が「言語の分布に当て はめがよい」.H. S. Sichel, On <sup>a</sup> Distribution Representing Sentence-length in written Prose, <sup>1974</sup>

走れメロスの分布その**1**

### 『走れメロス』: 実測値 (上右), 実測値 (上左:確率密度),対数正規分布 (下左:間隔 0.25),ポア ソン分布 (下右)

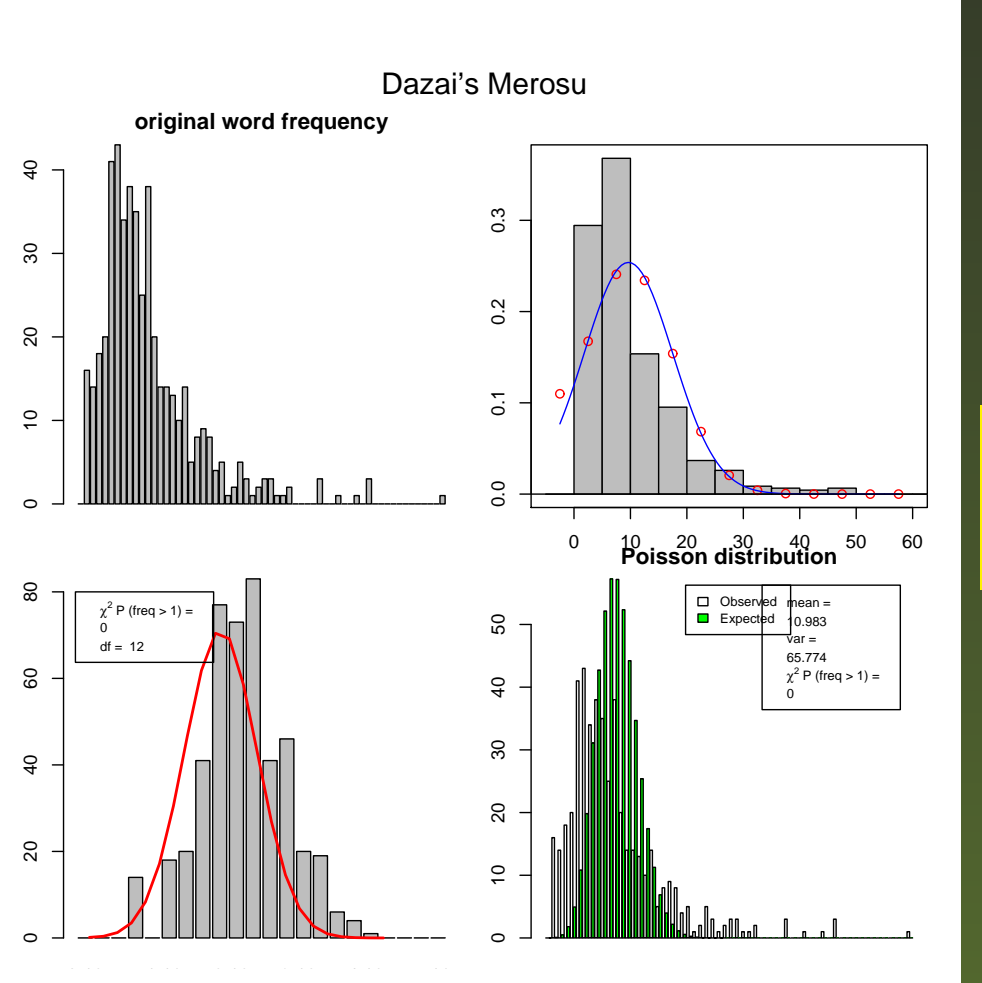

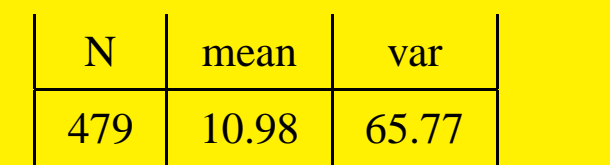

R による自然言語研究環境の整備 – p.25/27

走れメロスの分布その**2**

### 『走れメロス』: 負の二項分布,Sichel 分布

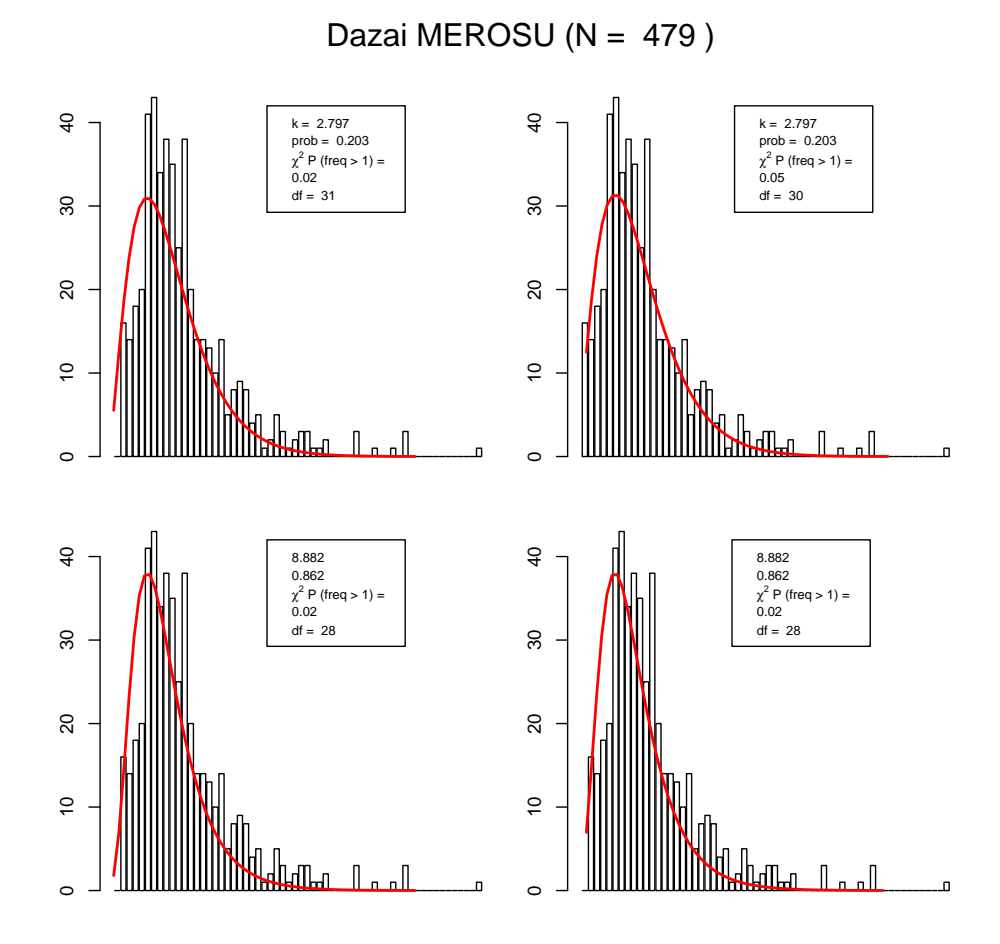

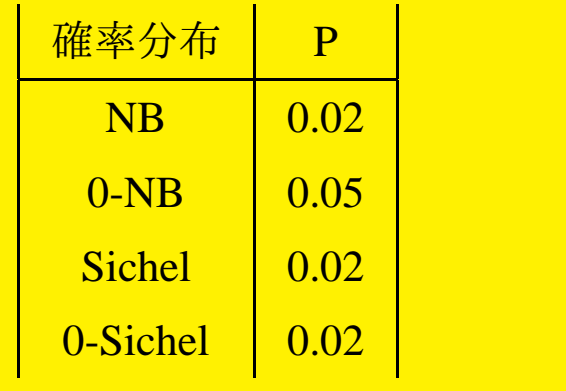

R による自然言語研究環境の整備 – p.26/27

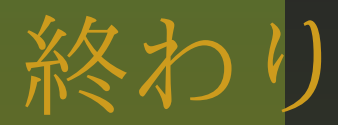

# テキスト解析でも R を使いまわそう !!

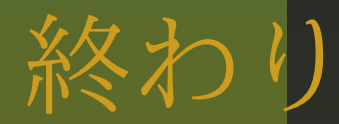

# テキスト解析でも R を使いまわそう !!

ご清聴有難うございました.